## ANA PAULA PEREIRA DO NASCIMENTO

# **ANALISE MULTITEMPORAL DAS MATAS CILIARES DO MUNICÍPIO DE IPANGUAÇU-RN PELO USO DO PROCESSAMENTO DIGITAL DE IMAGENS**

Artigo científico apresentado ao Curso de Especialização em Gestão Ambiental do Instituto Federal de Educação, Ciência e Tecnologia do Rio Grande do Norte, como requisito parcial à obtenção do certificado de Especialista em Gestão Ambiental.

Orientador: Me. Jairo Rodrigues de Souza

NATAL-RN 2018

#### ANA PAULA PEREIRA DO NASCIMENTO

# **ANALISE MULTITEMPORAL DAS MATAS CILIARES DO MUNICÍPIO DE IPANGUAÇU-RN PELO USO DO PROCESSAMENTO DIGITAL DE IMAGENS**

Artigo científico apresentado ao Curso de Especialização em Gestão Ambiental do Instituto Federal de Educação, Ciência e Tecnologia do Rio Grande do Norte, em cumprimento as exigências legais como requisito parcial à obtenção do certificado de Especialista em Gestão Ambiental.

Trabalho de Conclusão de Curso apresentado e aprovado em 17/12/2018 pela seguinte Banca Examinadora:

### **BANCA EXAMINADORA**

Me. Jairo Rodrigues de Souza -Presidente

Instituto Federal de Educação, Ciência e Tecnologia do Rio Grande do Norte

7500 Vincelly Vanneault

Dr. João Vianey Fernandes Pimentel - Examinador Interno Instituto Federal de Educação, Ciência e Tecnologia do Rio Grande do Norte

Lacido Dividio, R. do dillo

Dr. Renato Dantas Rocha da Silva- Examinador Interno Instituto Federal de Educação, Ciência e Tecnologia do Rio Grande do Norte

# **ANALISE MULTITEMPORAL DAS MATAS CILIARES DO MUNICÍPIO DE IPANGUAÇU-RN PELO USO DO PROCESSAMENTO DIGITAL DE IMAGENS**

## **BASED ON THE PROCEDURES USED IN THE METHODOLOGY IT WAS POSSIBLE TO FIND THE RESULTS SO THAT, FROM THESE, THE DISCUSSIONS RELATED TO THE TOPIC ADDRESSED CAN BE APPROACHED**

Ana Paula Pereira do Nascimento<sup>1</sup> Jairo Rodrigues de Souza<sup>2</sup>

**RESUMO:** O presente estudo tem como finalidade, analisar de forma multitemporal a área de mata ciliar no município de Ipanguaçu/RN e caracterizar as alterações no uso da terra, ao longo do trecho do curso principal do rio Piranhas-Açu, mesorregião do Vale do Açu, através de imagens dos satélites Landsat 4-5, Landsat 8 e sentinel-2 para detectar áreas em estado de desmatamento da cidade de Ipanguaçu, interior do Rio grande do Norte. O município é margeado pelo rio piranhas Açu, principal rio do Vale do Açu, o mesmo tem diversos usos e potencialidades. De uma forma geral o rio apresenta uma predominância de uso para abastecimento humano e irrigação. É preocupante a maneira como a área de mata ciliar estar sendo usada nessa região, visto que as Áreas de Preservação Permanente são protegidas por lei e muitas vezes usadas de forma inadequada pelos irrigantes dos municípios que compõe a região do Vale do Açu. O sensoriamento remoto vem sendo muito aplicado para o monitoramento de coberturas vegetais e pode subsidiar ações que visam ao estabelecimento de práticas de desenvolvimento sustentável. O processamento de imagens é feito através de ferramentas disponibilizadas pelo programa arcMap10.5 buscando apresentar imagens dos anos 2010, 1014, 2016 e 2018. Os mapas temáticos produzidos das imagens processadas permitiram detectar e separar em diferentes classes a cobertura vegetal da área estudada. As informações obtidas da cobertura vegetal em ambos os períodos de estudo, mostraram as mudanças de vegetação nas diferentes áreas da região, baseado nos resultados dos índices de vegetação estudada.

Palavras-chave: Preservação. Rio Piranhas Açu. Geotecnologias. Áreas de Preservação Permanente.

**ABSTRAT:** The present study has the purpose of analyzing in a multitemporal way the area of riparian forest in the municipality of Ipanguaçu / RN and characterize the changes in land use, along the main course of the Piranhas-Açu river, a meso region of the Açu Valley, through images of the Landsat 4-5, Landsat 8 and sentinel-2 satellites to detect deforested areas of the city of Ipanguaçu, in the interior of Rio Grande do Norte. The municipality is bordered by piranhas Açu river, main river of the Açu Valley, the same one has diverse uses and potentialities. In general, the river has a predominance of use for human supply and irrigation. It is worrying how the area of riparian forest is being used in this region, since the Permanent Preservation Areas are protected by law and are often inadequately used by irrigators of the municipalities that make up the region of the Açu

**.** 

<sup>&</sup>lt;sup>1</sup> Aluna do Curso de Especialização em Gestão Ambiental do Instituto Federal do Rio Grande do Norte.

<sup>2</sup> Professor do Instituto Federal de Educação, Ciência e Tecnologia do Rio Grande do Norte, Mestre em uso sustentável de recursos naturais. Docente orientador do curso de especialização em gestão ambiental do IFRN.

Valley. Remote sensing has been widely used for the monitoring of vegetation cover and can subsidize actions aimed at the establishment of sustainable development practices. The image processing is done through tools made available by the program arcMap10.5 seeking to present images of the years 2010, 1014, 2016 and 2018. The thematic maps produced of the processed images allowed detecting and separating the vegetation cover of the studied area into different classes. The information obtained from the vegetation cover in both study periods showed the vegetation changes in the different areas of the region, based on the results of the vegetation indexes studied.

Keywords: Preservation. Piranhas Açu River. Geotechnology. Areas of Permanent Preservation.

### **1 INTRODUÇÃO**

Para Martins (2007), o termo mata/floresta ciliar tem sido amplamente usado para indicar de forma genérica e popular todos os tipos de formações florestais correntes as margens dos cursos d'água, independentemente do regime de elevação do rio ou do lençol freático e do tipo de vegetação de interflúvio.

As matas ciliares são sistemas vegetais essenciais ao equilíbrio ambiental, deste modo, devem representar uma preocupação principal para o desenvolvimento rural sustentável (BORGES et al., 2011). A interferência humana em área de mata ciliar, além de ser proibida pela legislação federal, causa uma série de prejuízos ambientais. Na prática as Áreas de Preservação Permanente (APP) têm sido simplesmente ignoradas, realidade que se associa a graves prejuízos ambientais, como o assoreamento dos corpos d´água, acarretam sérios riscos para as populações humanas, como as enchentes e os deslizamentos de encostas (PEREIRA et al., 2017).

A preservação e a recuperação das matas ciliares, aliadas as práticas de conservação e ao manejo adequado do solo, garantem a proteção de um dos principais recursos naturais, sua presença reduz significativamente a possibilidade de contaminação dos cursos d'aguas por sedimentos, resíduos de adubos e defensivos agrícolas, conduzidos pelo escoamento superficial da água no terreno (FERREIRA; DIAS, 2004).

O rio Piranhas Açu é o principal rio do Vale do Açu, o mesmo tem diversos usos e potencialidades. De uma forma geral o rio apresenta uma predominância de uso para abastecimento humano e irrigação. O município de Ipanguaçu/RN tem grande área de produção agrícola, sendo esta com grande parte das áreas de mata ciliar ocupadas para esse uso.

Aquino e Silva Filho (2015), afirmam que o Vale do Açu se apresenta como uma das localidades do Rio Grande do Norte com potencial próspero para atividades produtivas relacionadas ao agronegócio e agricultura familiar.

Atualmente, pensar sobre o modelo tecnológico de produção alimentar implantado na região do Vale do Açu, vem ganhando espaço entre a população do campo, levando os produtores a seguir o modelo tecnológico vendido pelas empresas de agroquímicos e estimulado pelos programas governamentais. Apesar do aumento inicial de produtividade induzidos pelo uso crescente de agroquímicos e maquinários, sustentado pela capitalização do campo, em muitos lugares os índices de produtividade já estão caindo ou mesmo estagnados, em razão da degradação do solo ou da infestação de pragas ou doenças, o que demonstra um desequilíbrio ambiental (SOUZA; SILVA; DIAS, 2012).

Hoje em dia, o sensoriamento remoto vem sendo muito aplicado para o monitoramento de coberturas vegetais. O mapeamento do uso da terra e da vegetação natural pode subsidiar ações que visam ao estabelecimento de práticas de desenvolvimento sustentável e à implementação de políticas de conservação e uso sustentável da biodiversidade (ABREL; COUTINHO, 2014).

Estudos amparados em geotecnologias podem integrar informações que geram respostas com alto grau de confiabilidade e possibilitam avanços, em ações de planejamento e em processos de gestão e manejo do espaço geográfico (FITZ, 2008).

As geotecnologias possibilitam a observação e o monitoramento de maneira sistemática em grandes áreas, juntando diversas informações em uma base de dados. São importantes ferramentas na identificação de danos ambientais, já que possibilitam análises complexas através da integração de informações diversas, de diferentes fontes e de maneira integrada (CASTRO; WATRIN, 2013).

O presente trabalho tem como objetivo analisar de forma multitemporal área de mata ciliar no município de Ipanguaçu/RN e caracterizar as alterações no uso da terra, ao longo do trecho do curso principal do rio Piranhas-Açu, mesorregião do Vale do Açu, região Nordeste do Brasil, através de imagens dos satélites Landsat 4-5, Landsat 8 e Sentinel-2 utilizando o RGB de falsa cor específico de cada satélite para realce e o método de algoritmo Índice de Vegetação Normalizada (NDVI) para classificação da vegetação, nos anos entre 2010, 2014, 2016 e 2018.

### **2 METODOLOGIA**

A área de estudo encontra-se situada a oeste do município de Ipanguaçu-RN, compreendendo uma área de APP no entorno do Rio Piranhas-Açu de 10.500.000 m² ou 1.050 hectares. Para chegar a área de estudo, percorre-se pela rodovia RN-118 e entra nas estradas carroçáveis a esquerda, conforme a mapa 1.

Mapa 1- Localização da área de estudo, com destaque para a delimitação da área de APP no entorno do Rio Piranhas-Açu na fronteira Oeste de Ipanguaçu-RN

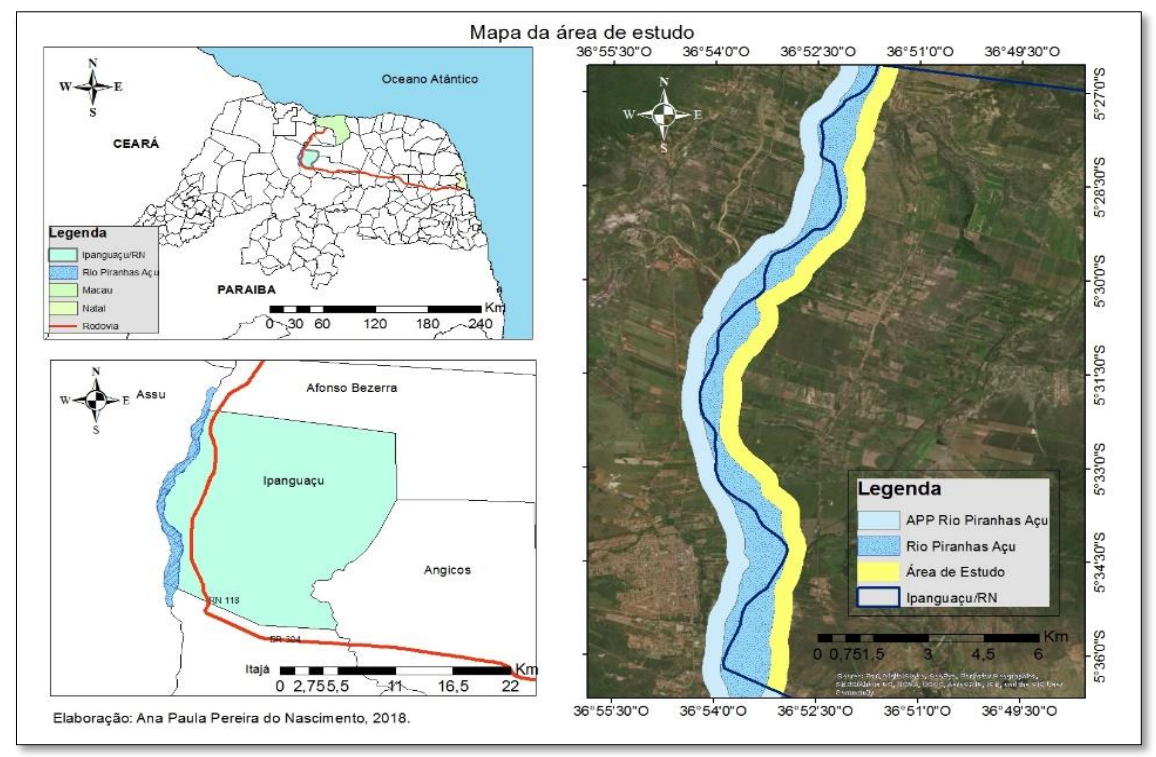

Fonte: Adaptado do programa ArcMap 10.5 (2018).

Para se encontrar a extensão da área de estudo foi calculado o tamanho em largura do rio Piranhas-Açu no trecho do município de Ipanguaçu, posteriormente foi feito a média da extensão das margens que é de 857 metros, para seguir a legislação que propõe que, para rios com larguras superiores a 600 metros a faixa de mata ciliar tem que ter 500 metros de faixa mínima.

O levantamento bibliográfico é utilizado durante todos o desenvolvimento do trabalho, serve como base aos procedimentos metodológicos com enfoque na explanação de produtos (mapas) de sensoriamento remoto e sua aplicação para o controle e monitoramento da evolução do desmatamento nas áreas de Preservação Permanente (APP).

Quanto aos métodos, o trabalho consisti em adotar três etapas distintas: précampo, campo e pós-campo. O pré-campo consistiu na construção de base de dados com pesquisa bibliográfica e cartográfica prévio de autores que trabalham com a temática abordada e da área estudada, pesquisando os estudos que embasarão o desenvolvimento do trabalho como também foi o momento que se delimitou a área de estudo. Além disso, procedeu o algoritmo NDVI para a verificação do estado físico da vegetação no interior da região estudada com os *rasters* de data 24 de agosto de 2018.

A etapa de campo foi realizada nos dias 26 e 27 de outubro de 2018. Nesse momento, fizeram-se: reconhecimento e demarcação da área pesquisada *in loco*; registros fotográficos e coleta das coordenadas geográfica dos pontos visitados (Tabela 01) utilizando o aplicativo GPS *Essentials*. Além disso, durante essa etapa, fez-se um diagnóstico da vegetação presente, ou seja, se havia mata nativa ou somente espécies invasoras, contribuindo para o aprimoramento das informações sobre a construção do conhecimento ali buscado.

| <b>PONTOS</b> | LAT.                                | LOG.            | <b>PONTOS</b>  | LAT.                                | LOG.                   |
|---------------|-------------------------------------|-----------------|----------------|-------------------------------------|------------------------|
|               | $5^{\circ}26^{\circ}34.1^{\circ}$ S | $36°51'39,0"$ O | $\overline{7}$ | $5^{\circ}31^{\circ}02.8^{\circ}$ S | $36°53'34,7"$ O        |
| $\mathbf{2}$  | $5^{\circ}26'54.0''$ S              | $36°51'40,7"$ O | 8              | 5°31'03,3" S                        | $36^{\circ}53'41,3"$ O |
| 3             | $5^{\circ}26'59.8"$ S               | 36°51'41,9"O    | 9              | 5°33'08,8" S                        | $36°53'24.2"$ O        |
| 4             | $5^{\circ}29'10.0$ " S              | $36°51'53,4"$ O | 10             | 5°33'08,1" S                        | $36°53'27,7"$ O        |
| 5             | $5^{\circ}29'49.0"$ S               | $36°52'48,7"$ O | 11             | 5°33'49,9" S                        | $36°53'00,6"$ O        |
| 6             | 5°29'58,7" S                        | $36°52'56,2"$ O | 12             | 5°35'05,1" S                        | $36°53'07,0"$ O        |

Tabela 01 – Coordenadas geográficas (SIRGAS 2000, zona 24S) dos pontos visitados em campo, abrangendo toda a área de estudo

Fonte: Elaborado pela autora (2018).

Já a etapa de pós-campo, com o intuito de investigar os níveis de desmatamento multitemporal, procederam-se: *downloads* de imagens referentes aos anos 2010, 2014 e 2016, no *site* do Serviço Geológico Americano (USGS), baixadas gratuitamente. As imagens de 2010 e 2014/2016 são dos sensores Landsat 4-5 TM e Landsat 8 OLI/TIRS, respectivamente. Não foi possível baixar a imagem de 2012 pois a mesma não estava disponível no *site* USGS.

O processamento de imagens foi feito através de ferramentas disponibilizadas pelo *software* ArcMap 10.5 buscando apresentar novos produtos *rasters* para os anos de 2010, 2014 e 2016, identificando as áreas das matas ciliares desmatadas, o uso e ocupação das margens do rio Piranhas-Açu e o nível de degradação no decorrer dos anos. Nesta etapa, a composição das bandas permitiu a análise de imagem utilizando as cores falsas (7R5G4B) e verdadeiras (4R3G2B).

Buscaram-se imagens que correspondessem a períodos aproximados a cada ano. A imagem de 2010 corresponde a 25 de junho de 2010. As imagens de 2014 e 2016 foram capturadas em 23 e 12 de agosto de 2014 e 2016, respectivamente. Já a imagem de 2018 foi capturada no dia 24 de agosto de 2018. Ambas são de boa qualidade, pois não contém nuvens.

Para a construção dos mapas (mapa 2) foi realizado com combinações de bandas espectrais e com o algoritmo Índice de Vegetação da Diferença Normalizada (NDVI) que é obtida pela seguinte expressão:

$$
NDVI = \frac{(IVP-Ver)}{(IVP+Ver)}(1)
$$

Onde, IVP e Ver significam bandas espectrais do infravermelho próximo e vermelho, respectivamente.

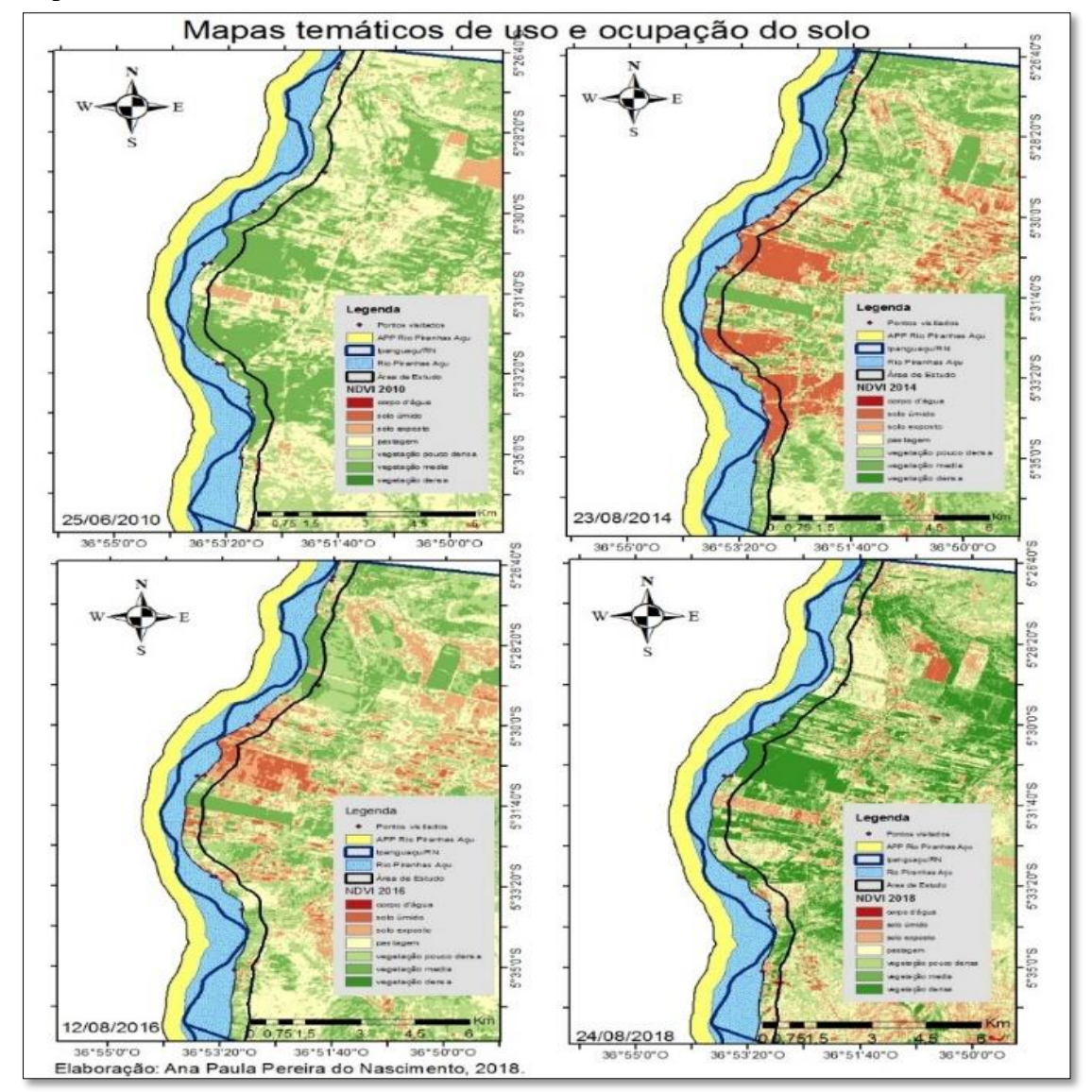

Mapa 2- Resultado do NDVI na área de estudo nos anos de 2010, 2014, 2016 e 2018

Fonte: Adaptado do programa ArcMap 10.5 (2018).).

Moreira (2007, p.282), diz que, o IVP é a energia refletida na região do infravermelho próximo; e o Ver, a energia refletida na região do vermelho do espectro eletromagnético.

Como resultado foram confeccionados mapas temáticos de uso e ocupação do solo assim como da situação multitemporal das matas ciliares no trecho do rio Piranhas Açu. Foi possível delimitar através da ferramenta *buffer*, a Área de Preservação Permanente, e avaliar as condições ambientais do município de Ipanguaçu/RN; avaliar as Áreas de Proteção Ambiental, observando se estão preservadas e propor medidas mitigadoras a fim de tentar recuperar as áreas de preservação eventualmente impactadas.

Posteriormente, houve a integração e geração de novos mapas temáticos para a interpretação dos dados obtidos, confecção de mapas temáticos de uso e ocupação do solo assim como a situação multitemporal das matas ciliares no município de Ipanguaçu-RN no trecho do rio Piranhas-Açu.

### **3 RESULTADOS E DISCUSSÃO**

Com base nos procedimentos utilizados na metodologia foi possível encontra os resultados para que a partir destes se abordar as discussões pertinentes ao tema abordado.

### 3.1 ÍNDICE DE VEGETAÇÃO

Utilizando técnicas em geoprocessamento, o presente trabalho teve como objetivo analisar de forma multitemporal os anos de 2010, 2014, 2016 e 2018 e como estão as áreas de mata ciliar no município de Ipanguaçu/RN.

Nesse município, tem grandes regiões de vegetação que é visivelmente notável através do mapa que corresponde a 2010 (ano de referência), na parte norte do município, local onde foi coletado os primeiros pontos na etapa campo, que apresenta menor índice vegetal contendo maior quantidade de pastagem e corresponde a uma pequena parte com vegetação mais densa e média dentro da área de mata ciliar na área de estudo. Poucos vestígios de solo exposto foram registrados como também não apresentam corpos d'água (mapa 3). O ano de 2014 demostra que há grande área com vegetação pouco densa como de gramíneas ou árvores de pequeno porte/arbustos, como também de solo úmido provavelmente devido à irrigação das culturas. Pequena quantidade de vegetação densa provavelmente de culturas cultivadas, poucos sinais de solo exposto são perceptíveis quando o mapa é observado.

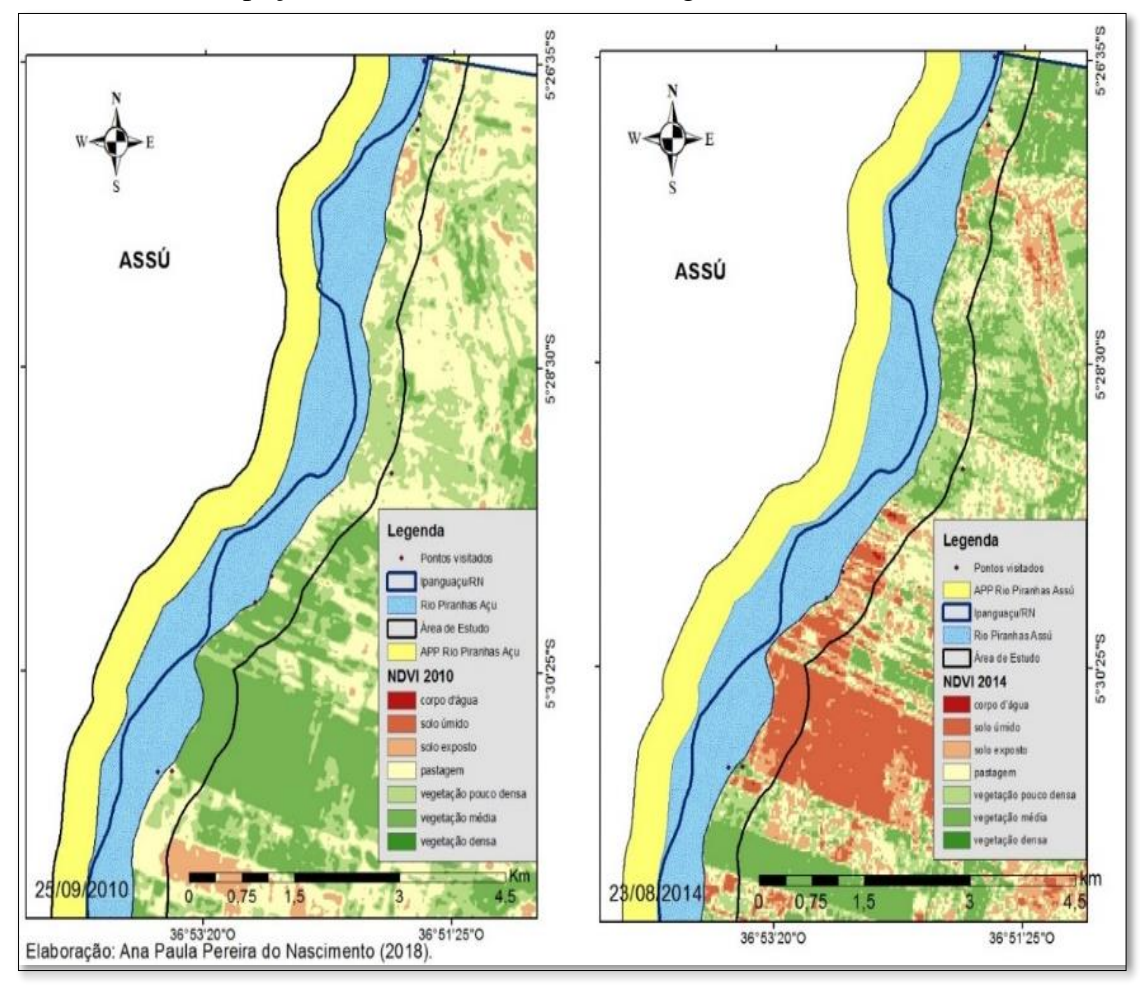

Mata 3- Uso e ocupação do solo da área de estudo região norte dos anos de 2010 e 2014

Fonte: Elaborado pela autora, com base no ArcMap 10.5 (2018).

Na parte sul do mapa de 2010, existe uma grande área de vegetação densa, provavelmente de culturas cultivada com sistema de irrigação. Tem uma área considerável de pastagem e poucos sinais de solo exposto (mapa 4). Já na área de estudo de 2014 a maior parte do campo é com área de solo úmido, provavelmente a área que em 2010 é registrada como de vegetação densa, e na verdade era de produção agrícola irrigada e foi colhida ou removida. Expõe uma área considerável de vegetação média e pouco densa, mostra uma pequena quantidade de área de pastagem e de solo exposto.

O intervalo de tempo usado na construção dos mapas que representa os anos de 2010 e 2014 ficou com o intervalo quatro anos por que não foi possível encontrar imagens disponíveis no *site* utilizado para baixar imagens, sendo que na sequencia foi usado o intervalo de 2 anos como foi abordado na metodologia deste trabalho.

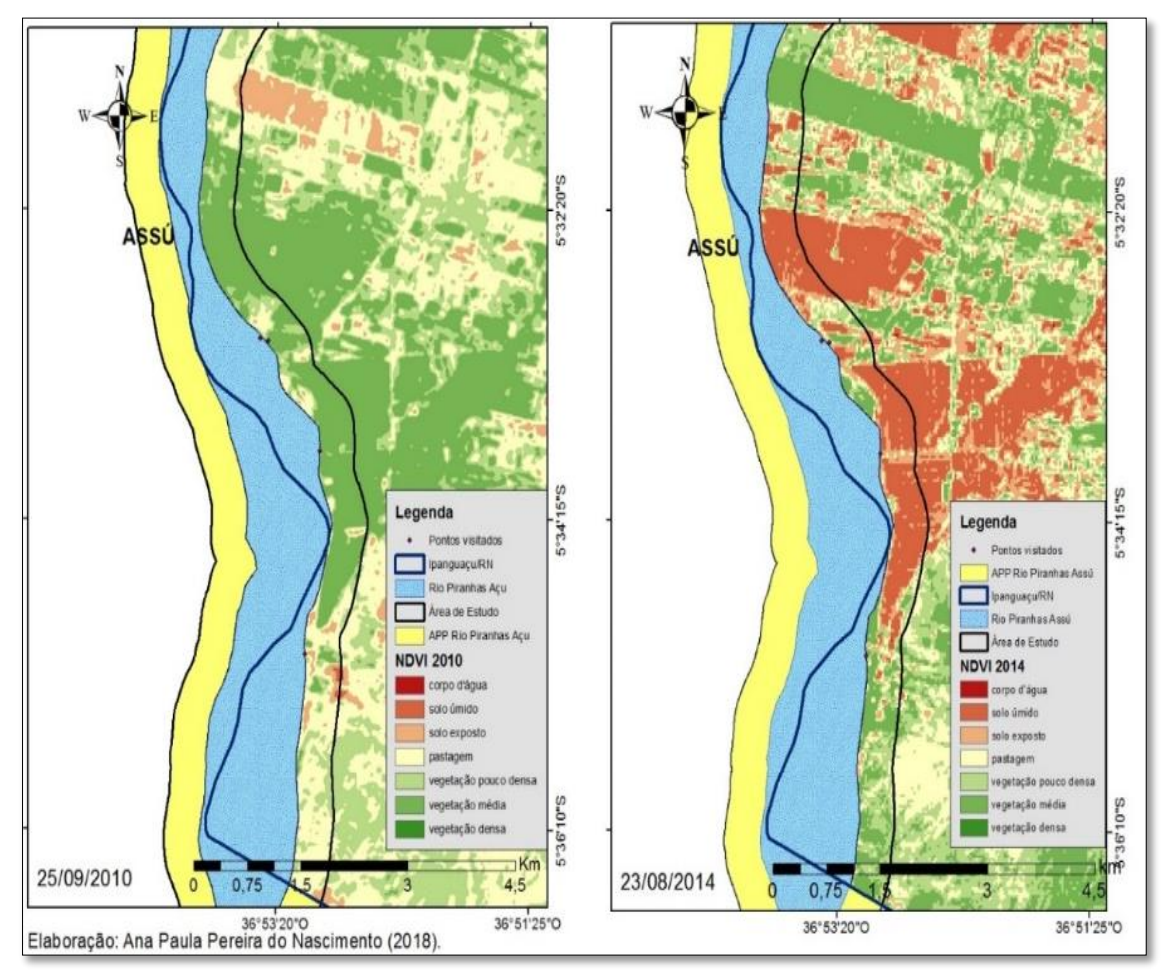

Mapa 4- Mapa de uso e ocupação do solo da área de estudo região sul dos anos de 2010 e 2014

Fonte: Elaborado pela autora, com base no ArcMap 10.5 (2018).

A imagem do mapa de 2016 com a região norte da área de estudo expõe uma boa parte da área com vegetação densa provavelmente com cultura agrícola irrigada, área que anteriormente era coberta com pastagem ou vegetação pouco densa. Parte considerável da área é de solo exposto, como também tem uma extensão de solo úmido próximo ao do solo exposto. Possivelmente são de áreas que eram usadas com agricultura e foram colhidas, como mostra a mapa 4. Ainda no mapa 5 é possível perceber que tem uma pequena área de vegetação pouco densa e pastagem.

Já o mapa de 2018 com a região norte da área de estudo, constata que uma boa quantidade da área é com campo de pastagem e de vegetação pouco densa, que em 2016 era de vegetação densa possivelmente de cultura agrícola irrigada. Em 2018, ao mesmo tempo que é notável também que uma boa parte da área é de vegetação densa, indicativo de produção agrícola irrigada, quando o mapa é comparado ao mapa de 2016 (mapa 3) a área que anteriormente era de solo úmido ou exposto nesse período apresenta um reforço para esse indicativo. Também é possível perceber que existe pouco indício de solo exposto e quase nada de solo úmido neste período.

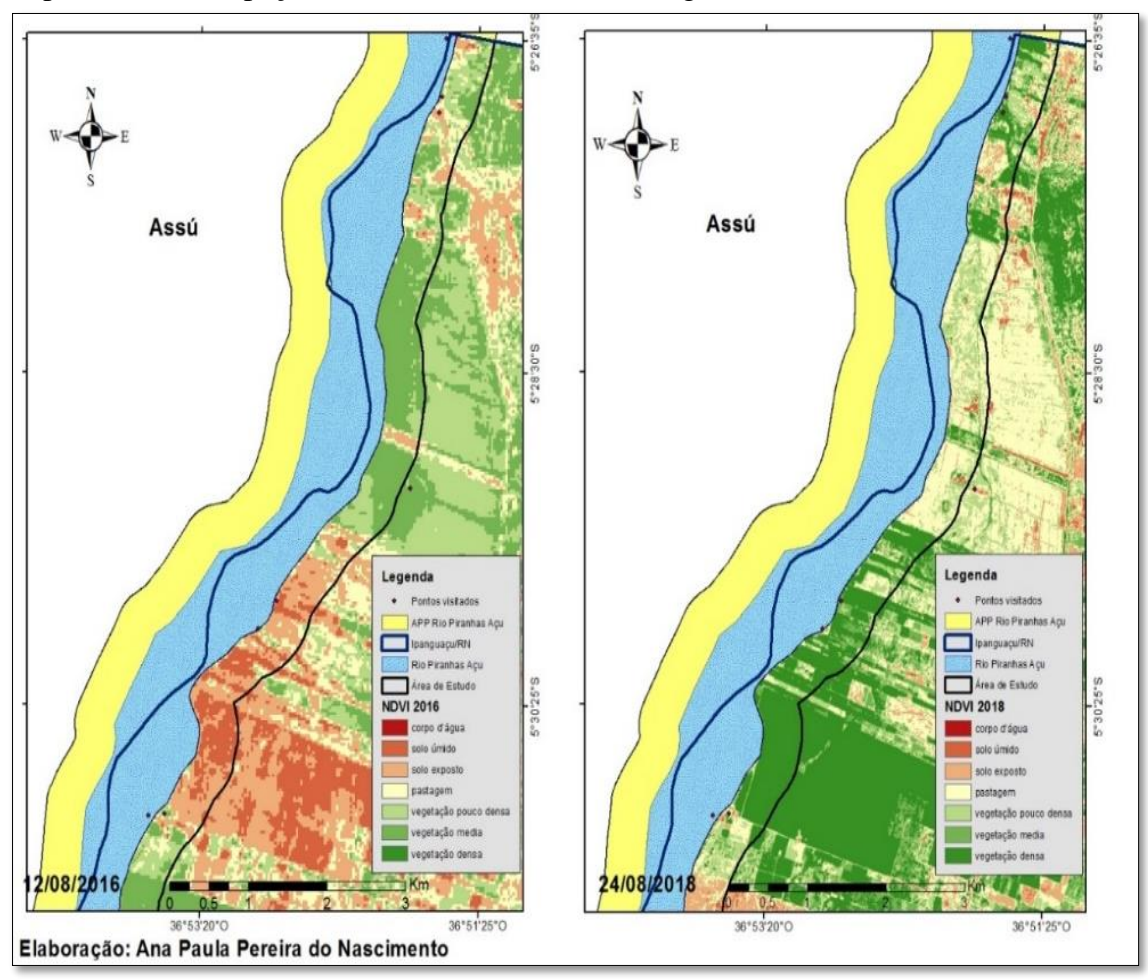

Mapa 5- Uso e ocupação do solo da área de estudo região norte dos anos de 2016 e 2018

Fonte: Elaborado pela autora, com base no ArcMap 10.5 (2018).

Na imagem do mapa da região sul da área de estudo de 2016, expõe uma boa parte da área com vegetação pouco densa e vegetação média, inclusive em áreas que estavam com solo úmido há sinais de áreas de agricultura no ano de 2014 (Mapa 4). Indícios de solo úmido e solo exposto é visualizado na imagem do mapa região sul da área de estudo em 2016 (Mapa 6), campo com pastagem são visualizados em pouca quantidade já o campo de vegetação densa é quase imperceptível no mapa e não apresenta corpos d'água.

Na imagem do mapa da região sul da área de estudo de 2018, exibe uma boa parte da área com pastagem e vegetação pouco densa, as extensões com vegetação densa são percebidas em maior quantidade, se comparado a 2016 áreas que era de solo úmido são as mesmas áreas que apresenta essa vegetação densa no mapa 6. Já as áreas de solo exposto são mais consideráveis e aponta sinais de áreas abandonadas ou improdutivas na região. A quantidade de solo úmido exibido na imagem é pequena e quase não são encontrados corpos d'água.

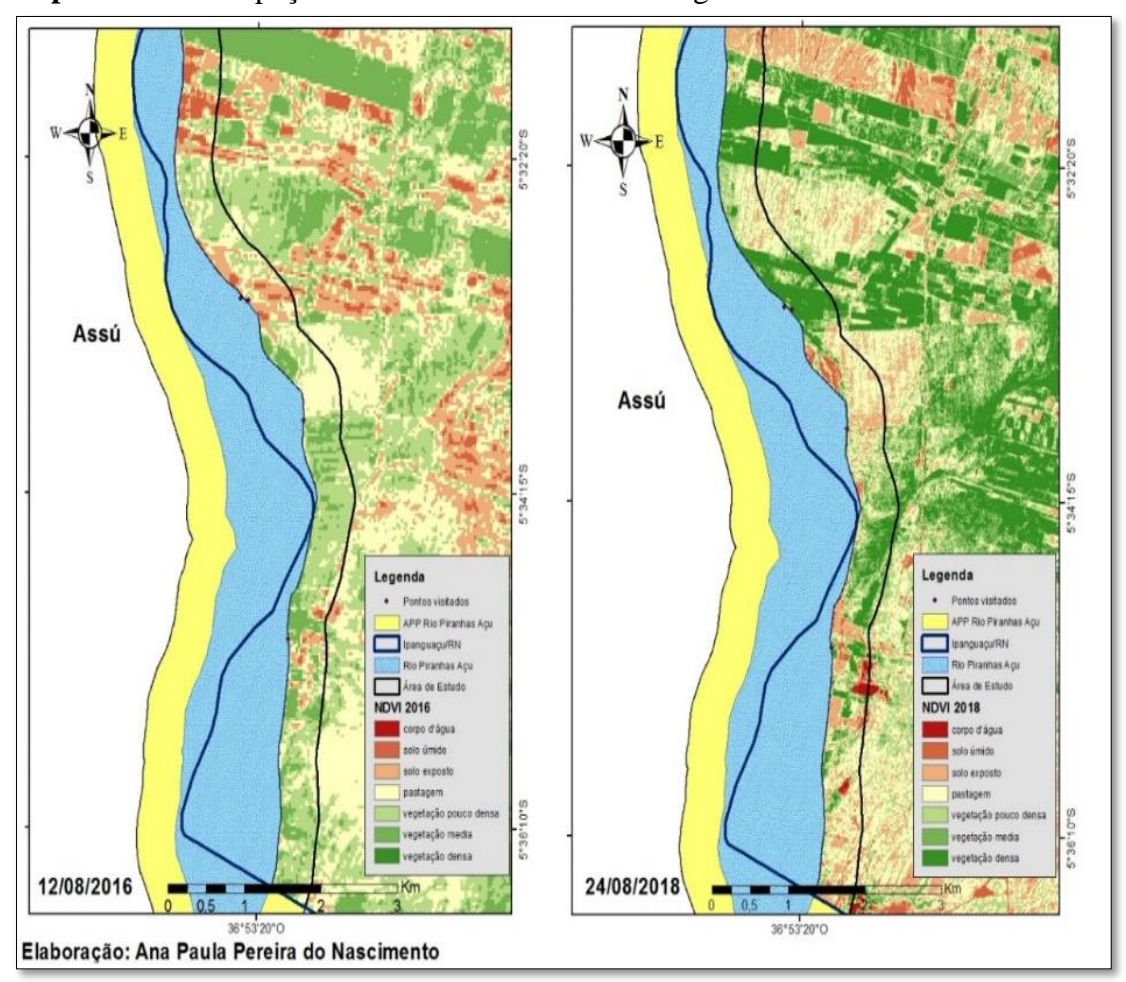

**Mapa 6-** Uso e ocupação do solo da área de estudo região sul dos anos de 2016 e 2018

Quando analisada as imagens dos mapas de 2010, 2014, 2016 e 2018 em sequência cronológica entende-se que a área de estudo não está sendo usada com a finalidade de manter o equilíbrio ecológico, mas, por produtores rurais na agricultura familiar, como também de multinacionais que produzem neste município.

## 3.2 DIAGNÓSTICO DOS PONTOS VISITADOS

Os pontos coletados foram da visita de campo que aconteceu em 26 e 27 de outubro de 2018, então as fotografias foram confrontadas somente para os mapas referentes ao ano de 2018.

O ponto 01(figura 1) corresponde ao rio Piranhas-Açu registrado na comunidade de Arapuá/Ipanguaçu. As imagens mostram pouca vegetação, sendo que esse ponto é referente ao rio. A vegetação encontrada no local é dentro da área que corre o rio, existindo também áreas cercadas para o gado. As áreas que deveriam ser de mata ciliar não são compostas pela mesma. Estas áreas são cultivadas com produção agrícola.

Fonte: Elaborado pela autora, com base no ArcMap 10.5 (2018).

Figura 1**-** Imagens da vegetação na comunidade de Arapuá/Ipanguaçu, referente ao ponto 1

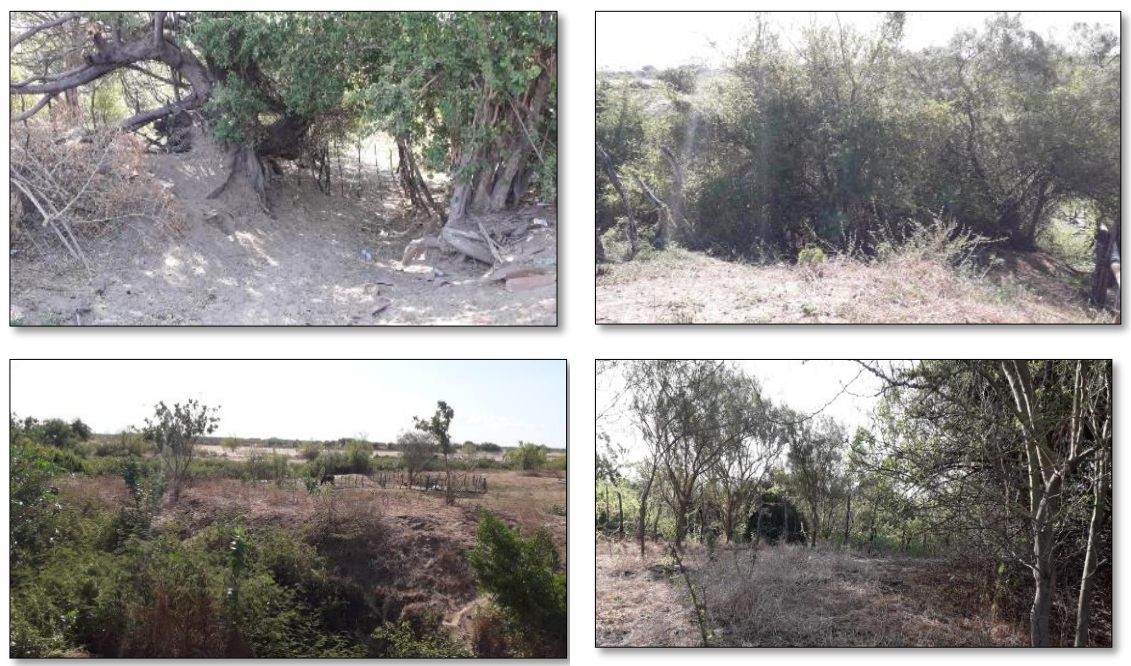

Fonte: elaborado pela autora (2018).

As imagens abaixo, na figura 2, demostram que existe vegetação nativa de mata ciliar mesmo que em pequena quantidade como pode ser constatado no ponto 2 do mapa de 2018 (mapa 5). Existe um córrego nessa área que liga o rio Piranhas-Açu ao açude Pataxó. Nesse local existe um pouco de vegetação na comunidade de Arapuá/Ipanguaçu.

Figura 2 - Imagens da vegetação e corpos d'água na comunidade de Arapuá/Ipanguaçu, referente ao ponto 2

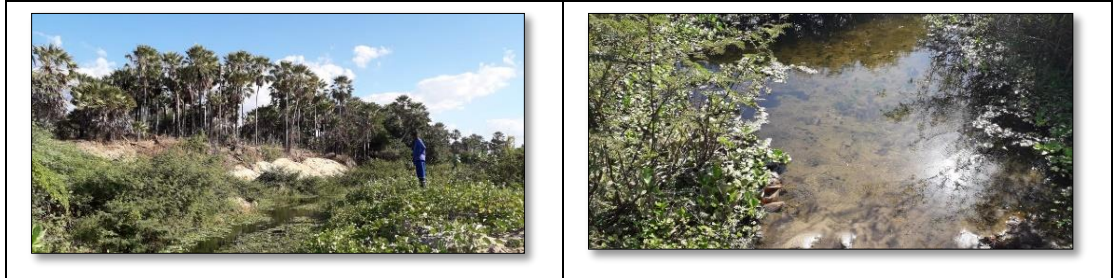

Fonte: elaborado pela autora (2018).

As imagens a baixo são do córrego que liga o rio Piranhas-Açu ao açude Pataxó. As imagens mostram uma camada vegetal em cima do curso d'água em quase todo o córrego ainda na comunidade de Arapuá/Ipanguaçu.

Figura 3 - Imagens da área visitada na comunidade de Arapuá/Ipanguaçu, referente ao ponto 3

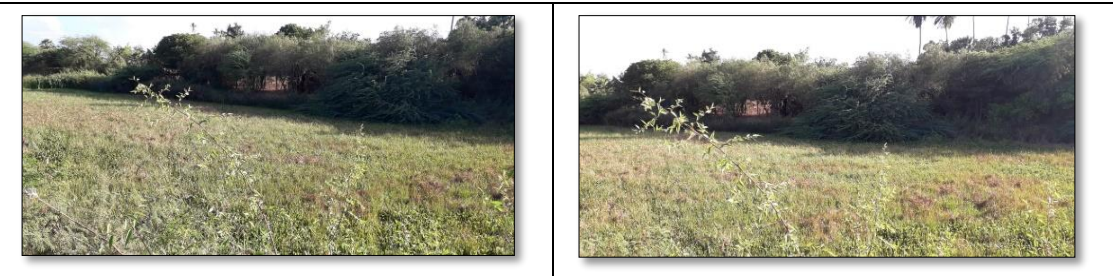

Fonte: elaborado pela autora (2018).

As imagens do ponto 4 são referentes a comunidade de Unbarana/Ipanguaçu, próximo à área urbana da cidade. Nesta localidade foram registradas áreas com carnaúba, planta nativa da região, sendo que essa área é pequena e também tem uma parte abandonada, sem nenhuma produção.

Figura 4- Imagens da área visitada na comunidade de Ubarana/Ipanguaçu, referente ao ponto 4

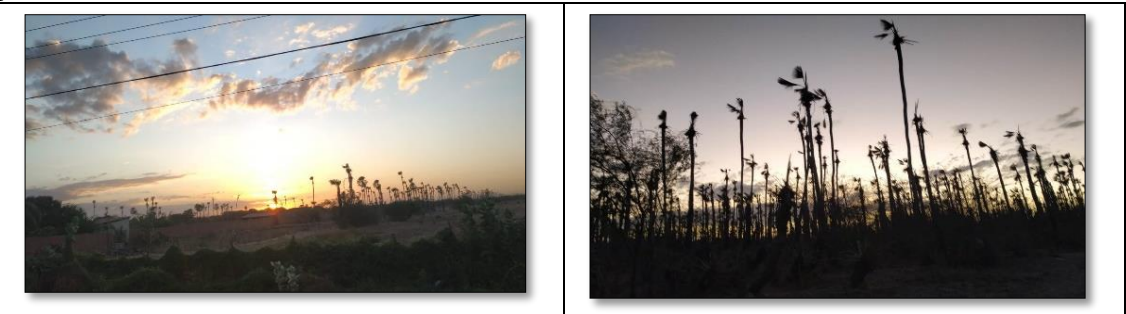

Fonte: elaborado pela autora (2018).

As imagens da área visitada de Ipanguaçu localizada a oeste da zona urbana do município apresentam uma quantidade de árvore de Algaroba (*Prosopis* sp.), planta nativa do Peru que tem se disseminado muito frequentemente na região. Quando voltamos ao mapa de 2018 (mapa 5) percebemos que as mesmas estão dentro da área que é rio, encontramos poços com bombas para captar água e arremessar para irrigação.

Figura 5 - Imagens da área visitada de Ipanguaçu (oeste da zona urbana), referente ao ponto 5

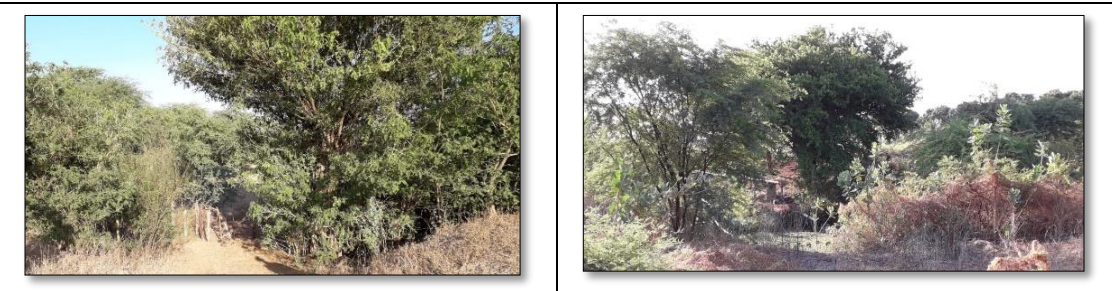

Fonte: elaborado pela autora (2018).

A figura 6 também é referente as imagens localizadas a oeste da zona urbana (outro trecho da cidade). Apresentam área de fruticultura irrigada e algumas escassas

carnaúbas e pouca vegetação de pequeno porte. Vale ressaltar que as fotos foram registradas na área que é considerada rio.

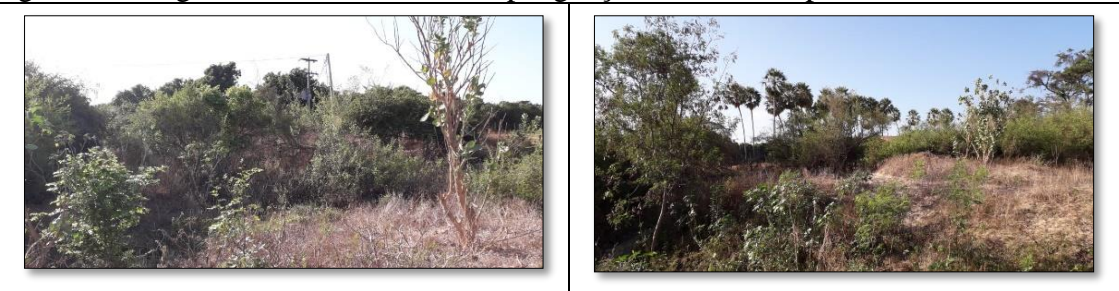

Figura 6 - Imagens da área visitada em Ipanguaçu, referente ao ponto 6

Fonte: elaborado pela autora (2018).

As imagens referentes a comunidade de Olho d'água/Ipanguaçu mostram os cercados feitos pelos produtores/criadores da localidade para demarcar as áreas usadas para colocar animal. Nestas imagens (Figura 7) é notável que quase não existe vegetação nessa área, restando praticamente só Algaroba e as grandes áreas de fruticultura irrigada das multinacionais instaladas naquela comunidade.

Figura 7 **-** Imagens da área visitada na comunidade de Olho d'água/Ipanguaçu, referente aos pontos 7 e 8

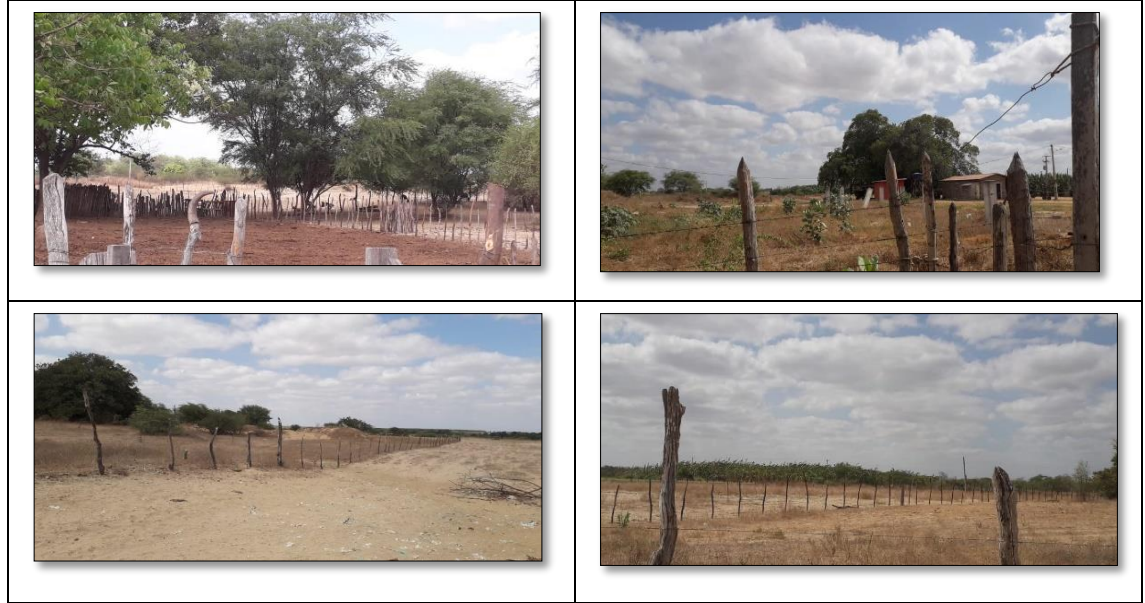

Fonte: elaborado pela autora (2018).

Na figura 8 foi possível registrar área com indicativo de abandono pela multinacional que produz na comunidade, já que se encontra sem vegetação, como também existem resquícios de vegetação pouco densa, principalmente na área que compreende o rio Piranhas-Açu.

Figura 8 - Imagens da área visitada há comunidade de Baldum/Ipanguaçu trecho da estrada do rio Açu, referente aos pontos 9 e 10

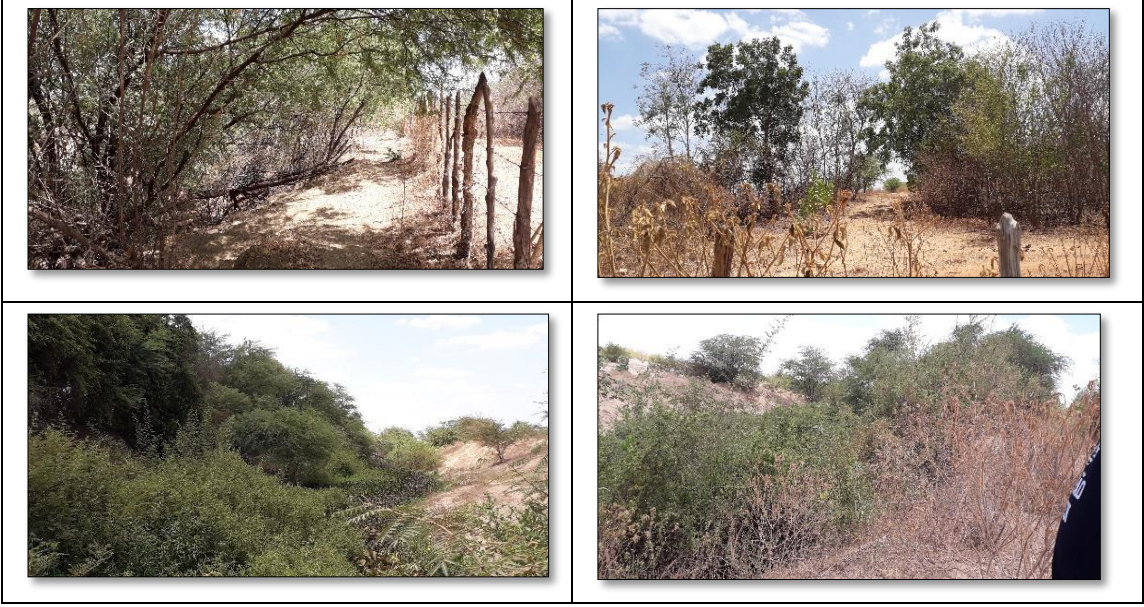

Fonte: elaborado pela autora (2018).

As imagens relativas ao ponto 11 (figura 9) é na comunidade de Baldum/Ipanguaçu, local onde encontramos a maior concentração de vegetação pouco mais densa, porem essa área está repleta de nim, árvore originaria da índia e que vem ganhado espaço na região. Neste local também foram encontradas algumas plantas de grande porte.

Figura 9 - Imagens da área visitada há comunidade de Baldum/Ipanguaçu, referente ao ponto 11

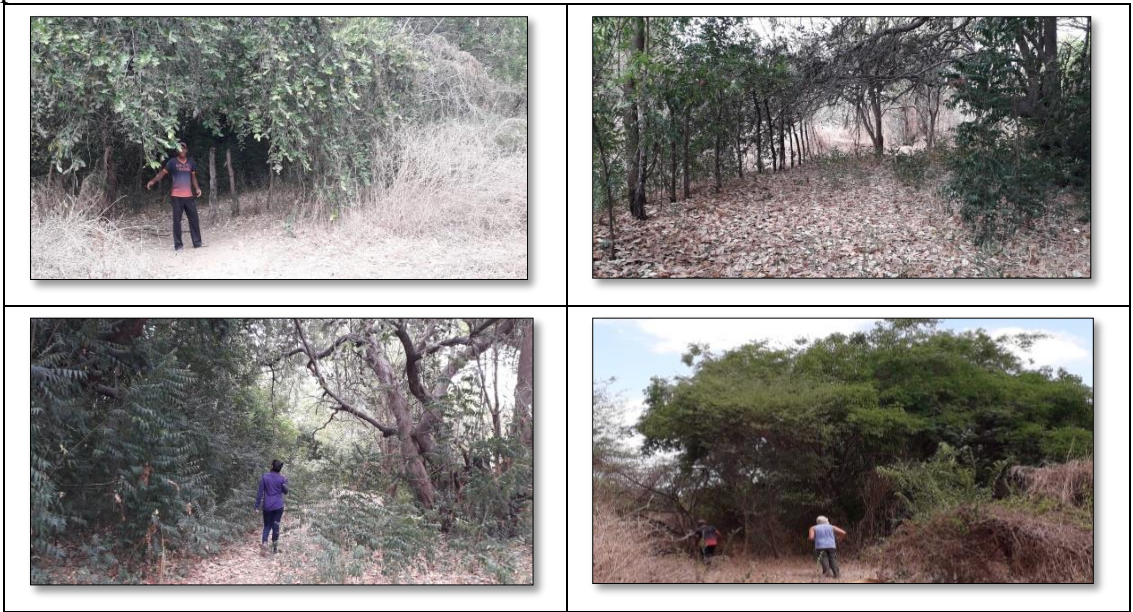

Fonte: elaborado pela autora (2018).

Como em outros pontos vistos nesse trabalho, nessa área a fruticultura faz parte da área que era para ser de APP. As cercas marcam o território e posterior a elas são faixas enormes de área do rio Piranhas-Açu. Nessas imagens (figura 10) é perceptível poucas arvores ou vegetação além da área ocupadas pela fruticultura irrigada.

Figura 10 - Imagens da área visitada há comunidade de Pedrinhas/Ipanguaçu, referente ao ponto 12

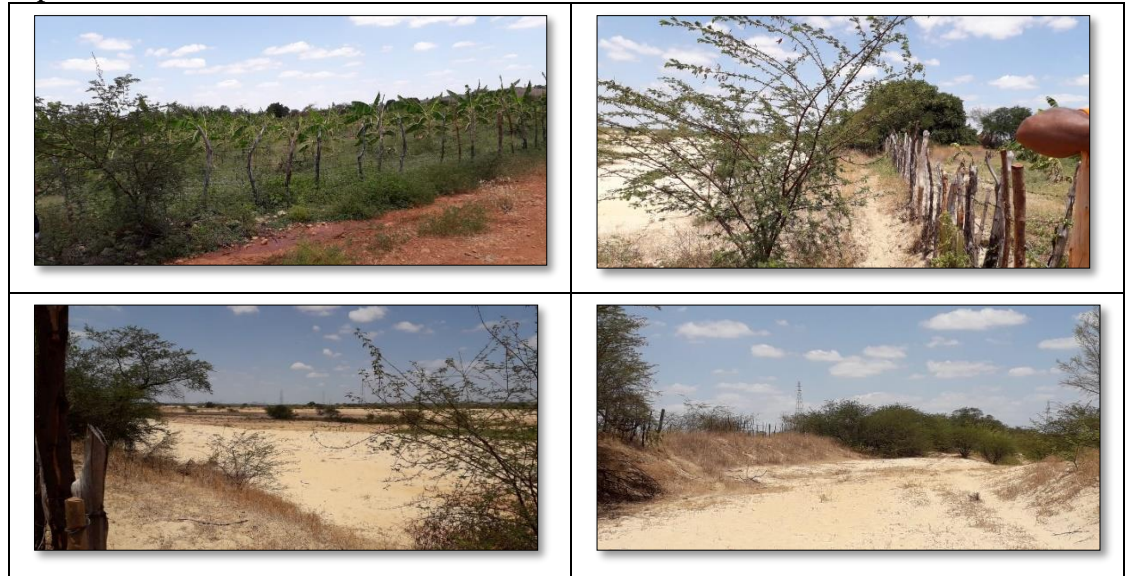

Fonte: elaborado pela autora (2018).

As imagens coletadas foram comparadas aos pontos que foram colocados nos mapas referentes a 2018, para ter o confronto da realidade do que existe na área de estudo com a realidade registrada com fotografias *in loco.*

# **4.CONCLUSÃO**

Com a realização dessa pesquisa, foi possível analisar de forma multitemporal o comportamento da vegetação da área de estudo com mata ciliar no município de Ipanguaçu/RN dentro no período de 08 anos, o método de algoritmo Índice de Vegetação Normalizada (NDVI) para classificação da vegetação registrou as alterações da paisagem ocorridas durante o período entre 2010, 2014, 2016 e 2018.

Os mapas temáticos produzidos das imagens processadas permitiram detectar e separar em diferentes classes a cobertura vegetal da área estudada. As informações obtidas da cobertura vegetal em ambos os períodos de estudo, mostraram as mudanças de vegetação nas diferentes áreas da região, baseado nos resultados dos índices de vegetação estudada.

Através desta foi possível observar a carência de vegetação nativa ou até mesmo inexistência em alguns pontos da Área de Preservação Permanente da érea estudada principalmente quando confrontada com a legislação.

A caracterização das alterações no uso da terra expôs que ocorre uso inadequado da área que deve ser considerada APP e que este uso representa uma ameaça a conservação dos recursos naturais desta região, aspecto que foi constatado com a análise multitemporal e confirmada com registros fotográficos.

Furtado (2018), afirma que a análise de variáveis biofísicas de vegetação tem grande valor, principalmente quando é feito através do tempo e considerando as sucessões de mudanças que ocorreram dentro de um ecossistema e dominado por sistema atmosférico.

Dada à importância do assunto, torna-se necessário o desenvolvimento de novos estudos sobre o tema abordado como também para construção de ferramentas importantes para o manejo, caracterização, uso e ocupação do solo.

## **REFERÊNCIAS**

ABREL**,** K. M. P.; COUTINHO, L. M. **Sensoriamento remoto aplicado ao estudo da vegetação com ênfase em índice de vegetação e métricas da paisagem.** VÉRTICES, Campos dos Goytacazes/RJ, v.16, n.1, p. 173-198, jan./abr. 2014.

AQUINO, J. R. de; SILVA FILHO, R. I. da. **Vale do Açu**: uma região estratégica para a economia potiguar. 2015. Disponível em:<http://aduern.org.br/index.php/2018/03/02/artigo-vale-do-acu-uma-regiaoestrategica-para-a-economia-potiguar>. Acesso em 25 nov. 2018.

BORGES, L. A. C.; REZENDE, J. L. P.; PEREIRA, J. A. A.; JUNIOR, L. M. C.; BARROS, D. A. DE. **Áreas de preservação permanente na legislação ambiental brasileira.** Ciência rural, Santa Maria, v. 41, n.7 p. 1202-1210, julho 2011.

CASTRO, A. R. C.; WATRIN, O. S. **Análise espacial de áreas com restrição legal de uso do solo em projeto de assentamento no sudeste paraense.** *Geografia Ensino & Pesquisa*. v. 17, n. 2. 10 p. 2013. disponivel em: [<https://ainfo.cnptia.embrapa.br/digital/bitstream/item/94023/1/CastroWatrin-](https://ainfo.cnptia.embrapa.br/digital/bitstream/item/94023/1/CastroWatrin-GeografiaEnsinoPesquisa.pdf)[GeografiaEnsinoPesquisa.pdf](https://ainfo.cnptia.embrapa.br/digital/bitstream/item/94023/1/CastroWatrin-GeografiaEnsinoPesquisa.pdf) > acessado em 30 out. 2018.

FERREIRA, D. A. C.; DIAS, H. C. T. **Situação atual da mata ciliar do Ribeirão São Bartolomeu em Viçosa, MG.** Sociedade de Investigações Florestais R. Árvore, Viçosa-MG, v.28, n.4, p.617-623, 2004.

FURTADO, M. L. S. **Dinâmica da paisagem a parti de uma visão geossitmitica no município de Ipanguaçu/RN.** Natal, 2018. 67p. Disponível em:  $\lt$ https://repositorio.ufrn.br/jspui/handle/123456789/25521> acessado em: 03 dez. 2018

FITZ, P. R. Geoprocessamento sem complicação**.** São Paulo: **Oficina de Textos**, 160p., 2008.

PEREIRA, D. G. DOS S. P.; PANARELLI, E. A.; PINHEIRO, L. DE S.; MARTINEZ, A. V. G.; PEREIRA, L. DE P. **Área de preservação permanente e reserva legal: estudo de caso na bacia do córrego bebedouro.** Ambiente & Sociedade, São Paulo v. XX, n. 1 p. 105-126, jan.-mar. 2017.

MARTINS, S. V. Termologia aplicada a recuperação de matas ciliares. In: MARTINS, S. V. recuperação de matas ciliares. 2. Ed. Ver. e ampl. Viçosa, MG: CPT, 2007 cap. 2, p. 26-33.

MOREIRA, M. A. **Fundamentos do sensoriamento remoto e metodologias de aplicação.** 3. ed. Viçosa: UFV, 2007. 320 p.

EMPRESA BRASILEIRA DE PESQUISA AGROPECUÁRIA. disponível em: [<https://www.embrapa.br/codigo-florestal/entenda-o-codigo-florestal/area-de](https://www.embrapa.br/codigo-florestal/entenda-o-codigo-florestal/area-de-preservacao-permanente/areas-rurais-consolidadas-em-app)[preservacao-permanente/areas-rurais-consolidadas-em-app](https://www.embrapa.br/codigo-florestal/entenda-o-codigo-florestal/area-de-preservacao-permanente/areas-rurais-consolidadas-em-app)**>** acessado em: 12 nov. 2018. SOUZA, A. C. M.; SILVA, M. R. F.; DIAS, N. S. **Gestão de recursos hídricos: o caso da bacia hidrográfica Apodi/Mossoró (RN).** Irriga, Botucatu, Edição Especial, p. 280- 296, 2012.